#### **Scenariusz lekcji**

#### 1 TEMAT LEKCJI:

Wprowadzenie do PHP

## 2 CELE LEKCJI:

#### 2.1 Wiadomości:

Uczeń potrafi:

- opisać sposób wykonywania skryptów po stronie serwera i klienta;
- wymienić języki obsługiwane po stronie serwera i klienta;
- opisać sposób interpretowania skryptów PHP;
- wymienić wymagania programowe niezbędne do obsługi skryptów PHP;
- zdefiniować pojęcie serwera WWW;
- wymienić i opisać system baz danych współpracujących z PHP;
- opisać budowę skryptu PHP;
- opisać sposób uruchamiania skryptów PHP;
- opisać funkcję pozwalającą na sprawdzenie wersji PHP;
- wskazać domyślną lokalizację skryptów odczytywanych przez serwer WWW;
- wyszczególnić różnice pomiędzy PHP a HTML.

#### 2.2 Umiejętności:

Uczeń potrafi:

- zainstalować zintegrowany system serwera WWW, PHP i MySQL, np. Triad, AppServ czy inny;
- uruchomić serwer WWW;
- sprawdzić, czy działa serwer WWW;
- utworzyć skrypt sprawdzający wersję PHP.

## 3 METODY NAUCZANIA

- pogadanka;
- laboratoryjna z elementami pokazu.

# 4 ŚRODKI DYDAKTYCZNE

• komputery z zainstalowaną przeglądarką internetową;

## 5 UWARUNKOWANIA TECHNICZNE

- lokalna sieć komputerowa składająca się ze stanowisk uczniowskich, z zainstalowanym IE i Power Point;
- projektor multimedialny.

### 6 PRZEBIEG LEKCJI

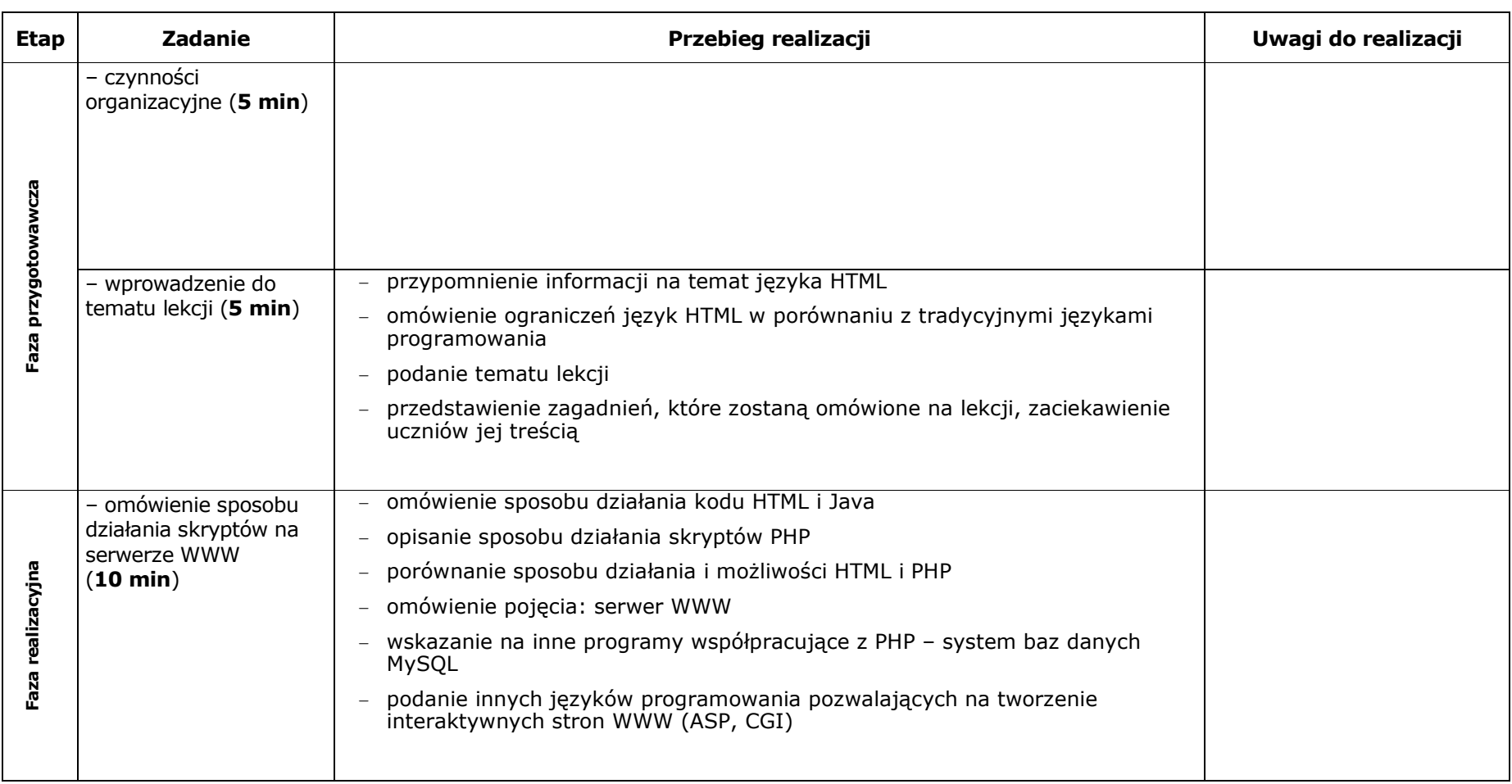

#### Scenariusz lekcji

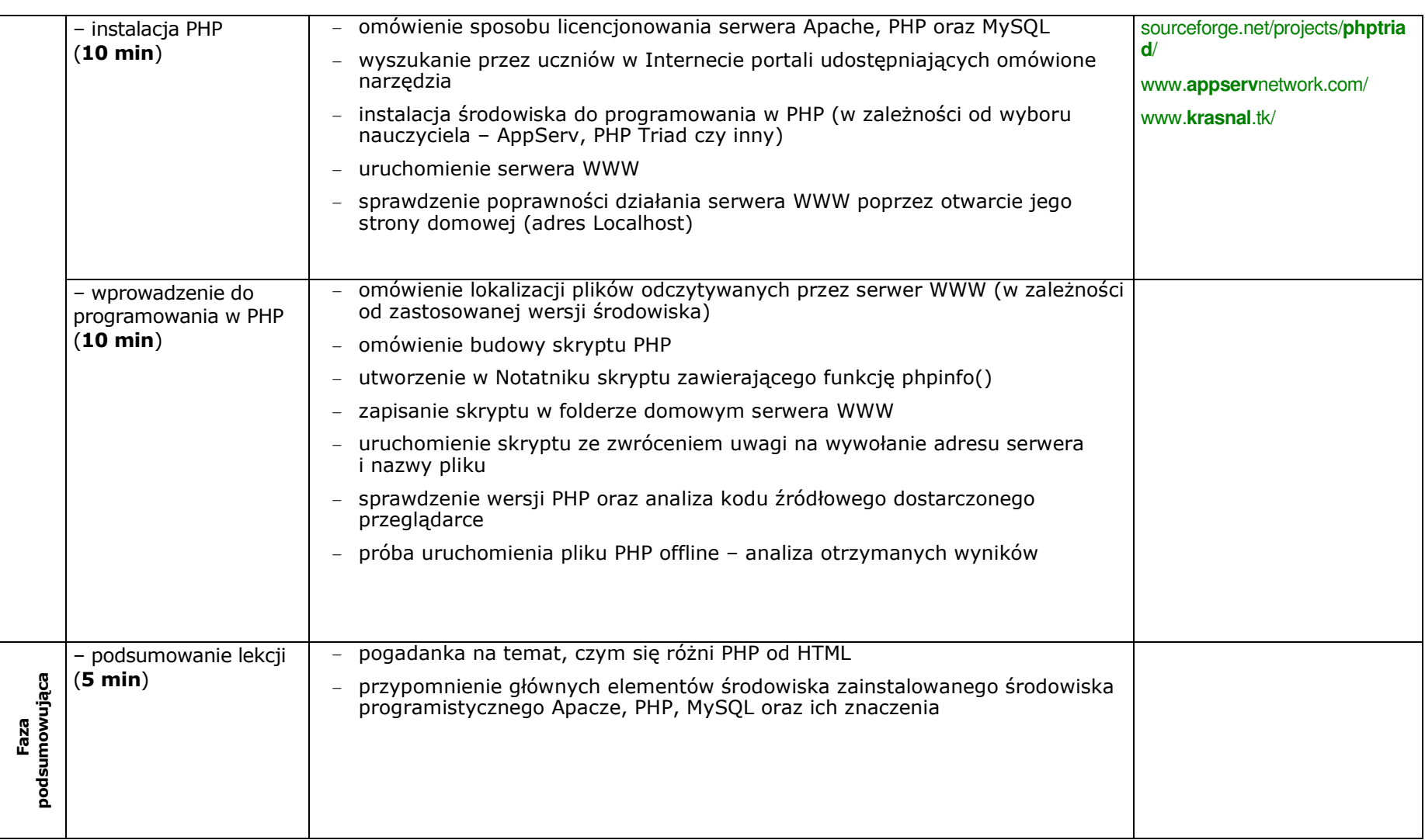

## 7BIBLIOGRAFIA

[1] W. Choi, A. Kent, Ch. Lea, G. Prasad, Ch. Ullman, Od podstaw PHP4, Helion, Gliwice 2002.

[2] L. Helling, L. Thomson, PHP i MySQL. Tworzenie stron WWW. Vademecum profesjonalisty, Helion, Gliwice 2005.

## 8ZAŁĄCZNIKI

### 9CZAS TRWANIA LEKCJI:

1 x 45 minut

#### 10UWAGI